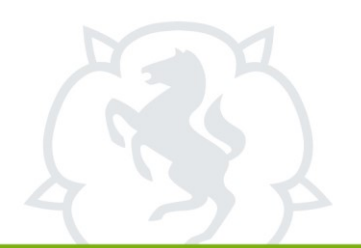

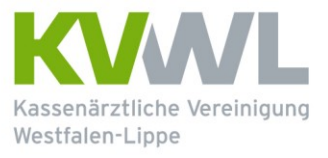

Im Dienst der Medizin.

# **A n t r a g**

# auf Genehmigung zur Ausführung und Abrechnung der **Rhythmusimplantat-Kontrollen**

nach der Vereinbarung von Qualitätssicherungsmaßnahmen gemäß § 135 Abs. 2 SGB V

QR-Code nur für internen KVWL-Gebrauch

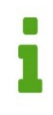

#### **Für die Antragsbearbeitung müssen alle nachstehenden Felder vollständig und leserlich ausgefüllt werden.**

#### **Der Antrag wird gestellt für:**

Name

Vorname

Geburtsdatum:

LANR, sofern bekannt:

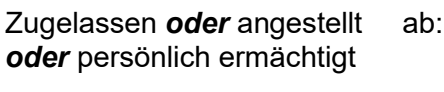

Anstellung bei:

Facharztanerkennung als:

Geplante Aufnahme der Tätigkeit:

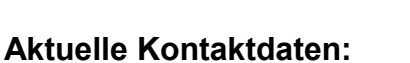

Adresse: Telefon: Fax: E-Mail:

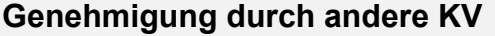

Für dieses Antragsverfahren ist bereits eine Genehmigung von der

KV leer

erteilt worden.

Zutreffendes bitte ankreuzen

 $\Box$ 

 $\Box$ 

П

Eine Fotokopie liegt bei.

#### **Beantragtes Verfahren**

- Herzschrittmacherkontrollen
- Herzschrittmacher- und ICD-Kontrollen
- **Herzschrittmacher-, ICD- und CRT-Kontrollen**

**Fachliche Voraussetzungen**

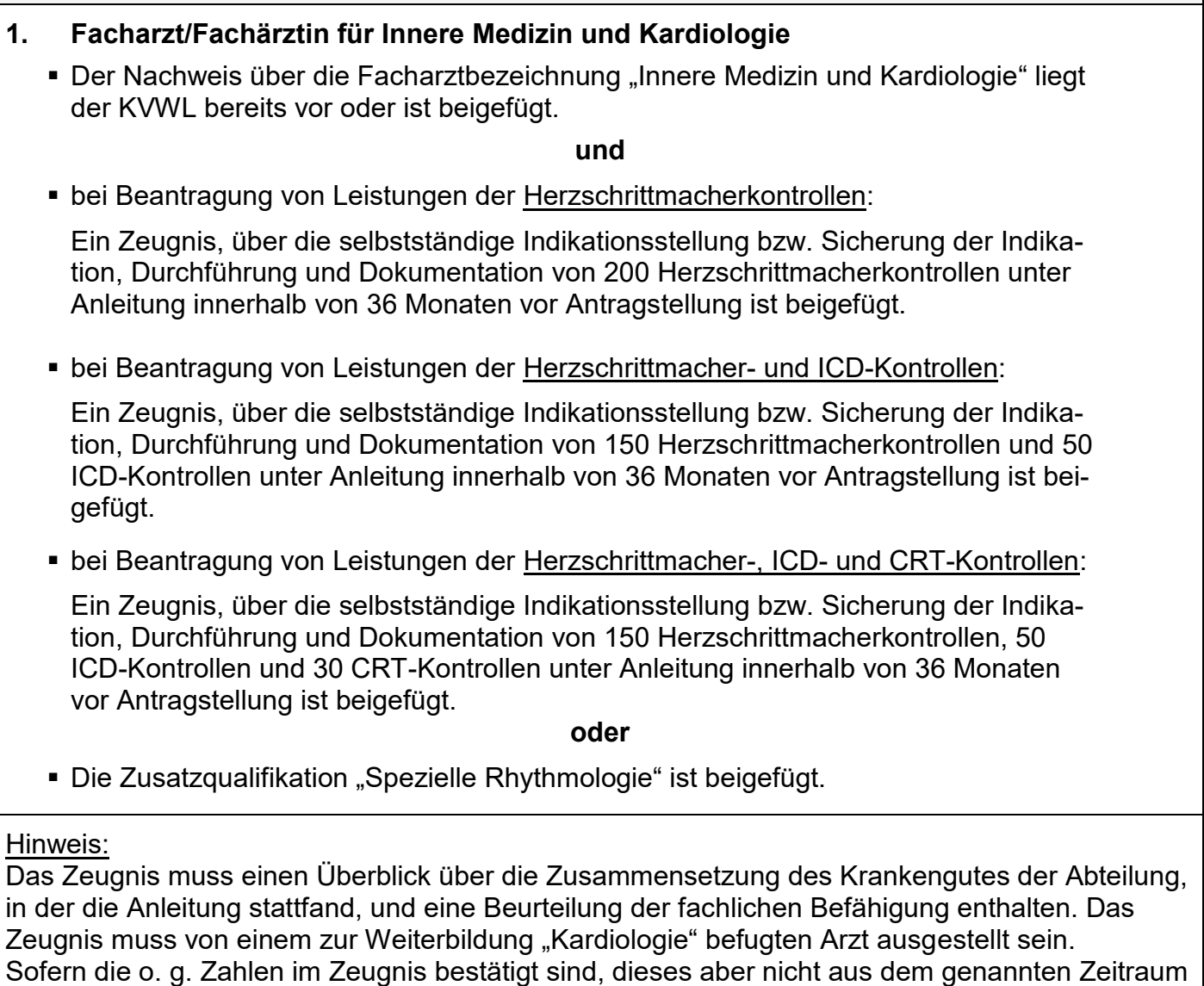

stammt, können innerhalb des Zeitraums selbständig erbrachte Leistungen angerechnet werden.

#### **Fachliche Voraussetzungen**

Zutreffendes bitte ankreuzen

П

П

 $\Box$ 

- **2. Facharzt/Fachärztin für Kinder- und Jugendmedizin mit der Schwerpunktbezeichnung "Kinderkardiologie"**
	- Der Nachweis über die Facharztbezeichnung "Kinder- und Jugendmedizin" mit der Schwerpunktbezeichnung "Kinderkardiologie"liegt der KVWL bereits vor oder ist beigefügt.

**und**

■ Ein Zeugnis gemäß § 5 Abs. 1 Nr. 2 ist beigefügt. Aufgrund der sehr geringen Patientenzahlen gelten die in Abs. 1 Nr.2 genannten Zahlen nicht für Kinderkardiologen.

# **Apparative Voraussetzungen**

Es wird bestätigt, dass die Anforderungen an die apparative Ausstattung erfüllt werden:

- ein implantatspezifisch geeignetes Programmiergerät
- ein zur Implantatkontrolle geeigneter EKG-Schreiber mit mindestens drei Kanälen
- eine Notfallausrüstung zur kardio-pulmonalen Wiederbelebung, einschließlich Defibrillator

Bezüglich der Software der Programmiergeräte hat der Arzt die Verantwortung nach § 16 Medizinprodukte-Sicherheitsplanverordnung zur Mitwirkung an den korrektiven Maßnahmen entsprechend den Maßnahmeempfehlungen des Verantwortlichen nach § 5 MPG (z. B. des Herstellers des Implantats). Weitere Pflichten nach dem Medizinprodukterecht, wie etwa die Meldepflichten nach § 3 Abs. 2 Medizinprodukte-Sicherheitsplanverordnung, bleiben unberührt.

# **Telemedizinische Funktionsanalysen von implantierbaren Defibrillatoren und CRT-Systemen**

Ich beabsichtige / mein angestellter Arzt beabsichtigt, auch telemedizinische Funktionsanalysen von implantierten Defibrillatoren und CRT-Systemen zu erbringen.

ja **(Bitte auf dieser Seite fortfahren.)**

nein **(Bitte weiter zur Unterschrift auf Seite 4.)**

Mit meiner Unterschrift bestätige ich, dass die nachfolgenden Punkte gemäß Anhang 1 zur Anlage 31 Bundesmantelvertrag-Ärzte erfüllt werden:

# **Einwilligung des Patienten**

**(Nr. 8 Anhang 1 zur Anlage 31 Bundesmantelvertrag-Ärzte)**

Der Patient muss in die telemedizinische Funktionsanalyse einwilligen. Er ist vor Erteilung der Einwilligung insbesondere auf den vorgesehenen Zweck der Datenerhebung, verarbeitung und -nutzung und der Freiwilligkeit der Einwilligung hinzuweisen. Die Einwilligung muss sich ausdrücklich auch auf Gesundheitsdaten beziehen und bedarf der Schriftform. Soll die Einwilligung zusammen mit anderen Erklärungen schriftlich erteilt werden, ist sie besonders hervorzuheben.

#### **Datenschutz und Datensicherheitsanforderungen in der Arztpraxis (Nr. 24 bis 32 Anhang 1 zur Anlage 31 Bundesmantelvertrag-Ärzte)**

#### $\triangleright$  Vertraulichkeit: Es sind die jeweils aktuellen Empfehlungen zur ärztlichen Schweigepflicht, Datenschutz und Datenverarbeitung in der Arztpraxis zu beachten.

- $\triangleright$  Authentizität (Zurechenbarkeit): Zugriffe auf die Anwendung des Telemedizinanbieters müssen eindeutig einem berechtigten Mitarbeiter der Arztpraxis zugeordnet werden können.
- $\triangleright$  Revisionsfähigkeit: Die Dokumentation der abgerufenen Daten obliegt der Arztpraxis.
- > Nutzungsfestlegung: Die Daten dürfen nur zur Funktionsanalyse von Kardiovertern bzw. Defibrillatoren und CRT-P-/CRT-D-Systemen durch die behandelte Praxis erstellt und verwendet werden.

#### **Anforderungen an die Datenhaltung und Datenübertragung für Arztpraxen (Nr. 37 Anhang 1 zur Anlage 31 Bundesmantelvertrag-Ärzte)**

Standards:

Es sind die jeweils aktuellen Empfehlungen zur ärztlichen Schweigepflicht, Datenschutz und Datenverarbeitung in der Arztpraxis zu beachten. Insbesondere hinsichtlich der Anforderungen an den Virenschutz, die Firewall und die weiteren Vorgaben zur Absicherung der IT-Infrastruktur der Arztpraxis.

# **In der Praxis werden nachfolgende Systeme (Herstellerbezeichnung) zur telemedizinischen Abfrage verwendet:**

(Bitte um Angabe der genauen Bezeichnung des Herstellers)

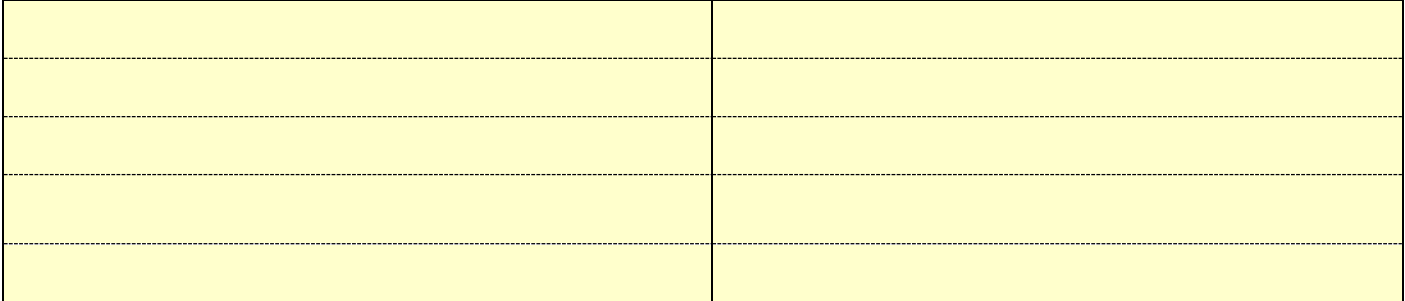

### **Mit meiner Unterschrift erkläre ich,**

- dass die Kassenärztliche Vereinigung Westfalen-Lippe gemäß § 10 Abs. 4 der Vereinbarung die zuständige Qualitätssicherungskommission beauftragen kann, die apparativen Gegebenheiten in der Praxis daraufhin zu überprüfen, ob sie den Bestimmungen dieser Vereinbarung entsprechen.
- dass ich mit der Veröffentlichung meines Namens und meiner Praxisanschrift zum Zwecke der Patientenzuweisung auf den Internetseiten der KVWL einverstanden bin.

**Ort u. Datum Unterschrift des Antragstellers** Der Antrag für Angestellte ist vom Arbeitgeber zu stellen! **(ggf. Vertragsarztstempel)**